# Аналоговый термометр (Trema-модуль)

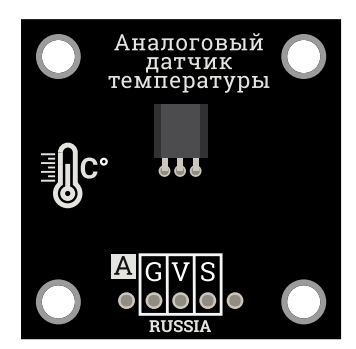

#### Общие сведения:

[Trema-модуль](https://iarduino.ru/shop/Sensory-Datchiki/analogovyy-termometr-trema-modul.html) аналоговый термометр - позволит измерять температуру окружающей среды. Исполнен в линейке Trema-модулей, благодаря этому вам не придется ничего паять и собирать на макетной плате.

Модуль выполнен на основе микросхемы TMP36. Он работает в диапазоне температур от −40 °C до 125 °C.

# Спецификация:

- Минимальная измеряемая температура,С 40
- Максимальная измеряемая температура,С 125
- Чувствительный элемент п/п
- Точность,% 3
- $\bullet$  Время ответа, с 0.001
- Измеряемая среда газ/поверхность
- Напряжение питания, В 2.7...5.5
- Выходной сигнал аналоговый/напряжение
- Измерительный ток,мА 0.05

Все модули линейки "Trema" выполнены в одном формате

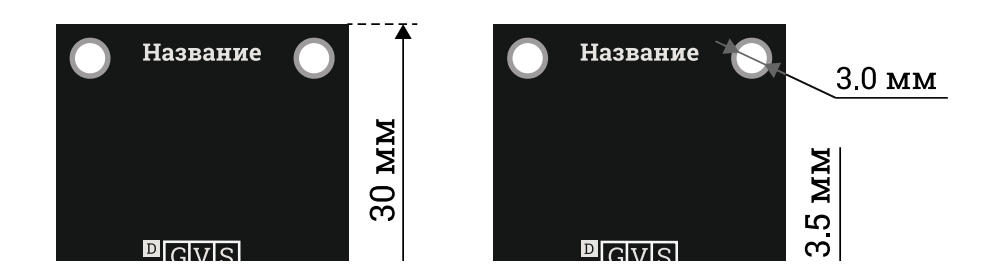

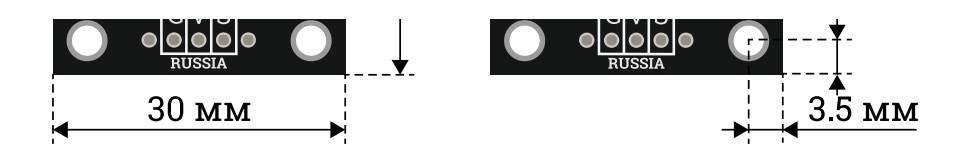

### Подключение:

В комплекте имеется кабель для быстрого и удобного подключения к Trema [Shield](https://iarduino.ru/shop/Expansion-payments/trema-shield.html).

На выходе из датчика мы имеем аналоговый сигнал, с уровнем напряжения прямо пропорциональным температуре, с шагом 10 мВ/°C.

Модуль удобно подключать 3 способами, в зависимости от ситуации:

#### Способ - 1 : Используя проводной шлейф и Piranha UNO

Используя провода «**Папа – [Мама»](https://iarduino.ru/shop/Provoda-kabeli/nabor-provodov-papa-mama-20sm.html), подключаем напрямую к контроллеру Piranha UNO.** 

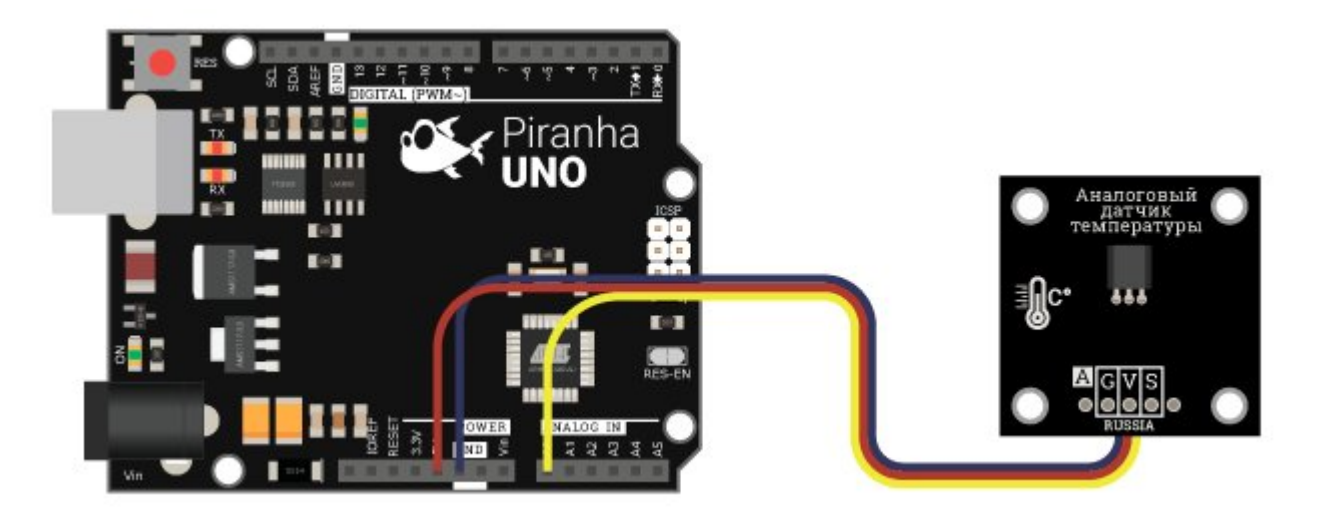

#### Способ - 2 : Используя Trema Set Shield

Модуль можно подключить к любому из аналоговых входов Trema Set Shield.

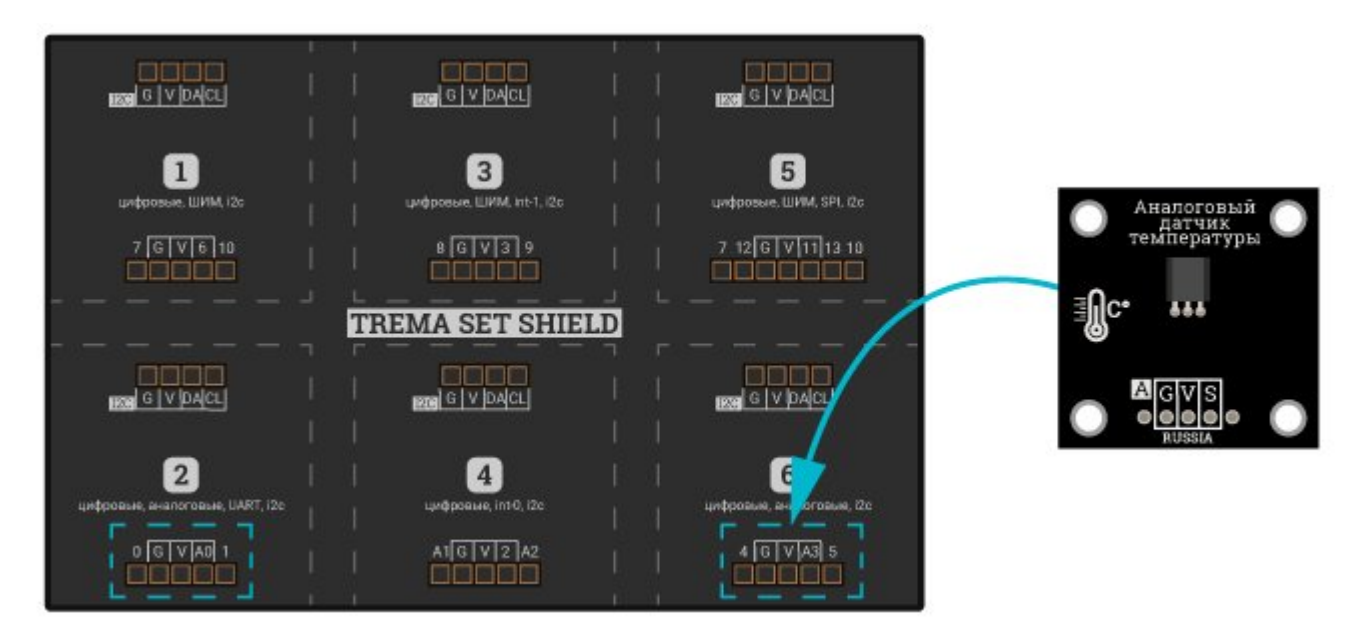

Способ - 3 : Используя проводной шлейф и Shield

Используя 3-х проводной шлейф, к Trema Shield, Trema-Power Shield, Motor Shield, Trema Shield NANO и тд.

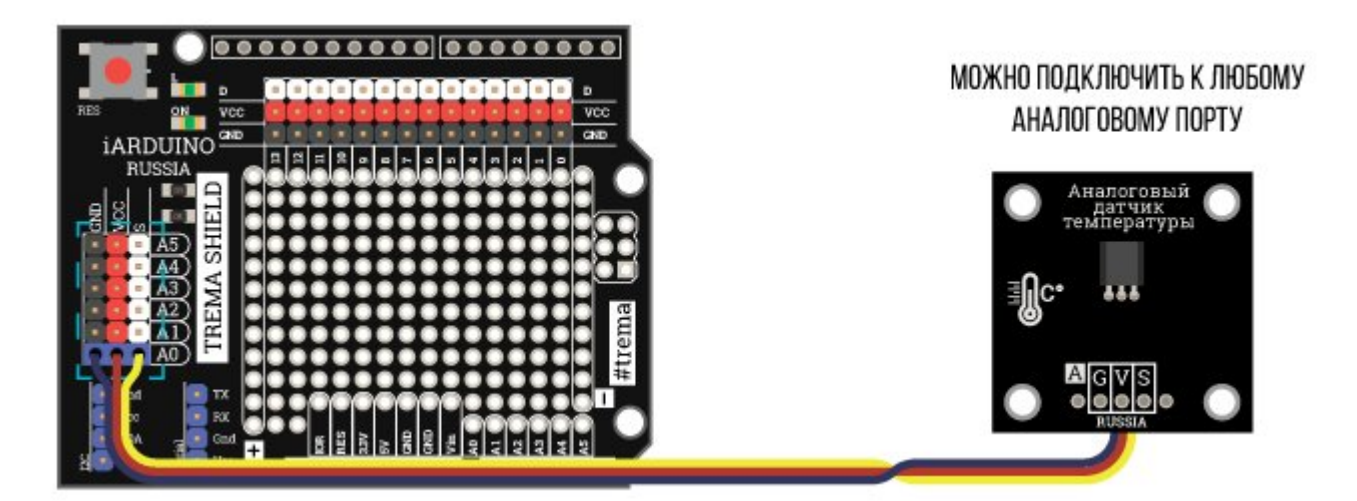

## Примеры:

#### Простой термометр на Arduino:

В данном примере будем считывать сигнал с [аналогового](https://iarduino.ru/shop/Sensory-Datchiki/analogovyy-termometr-trema-modul.html) термометра и преобразовывать температуру в градусы Цельсия.

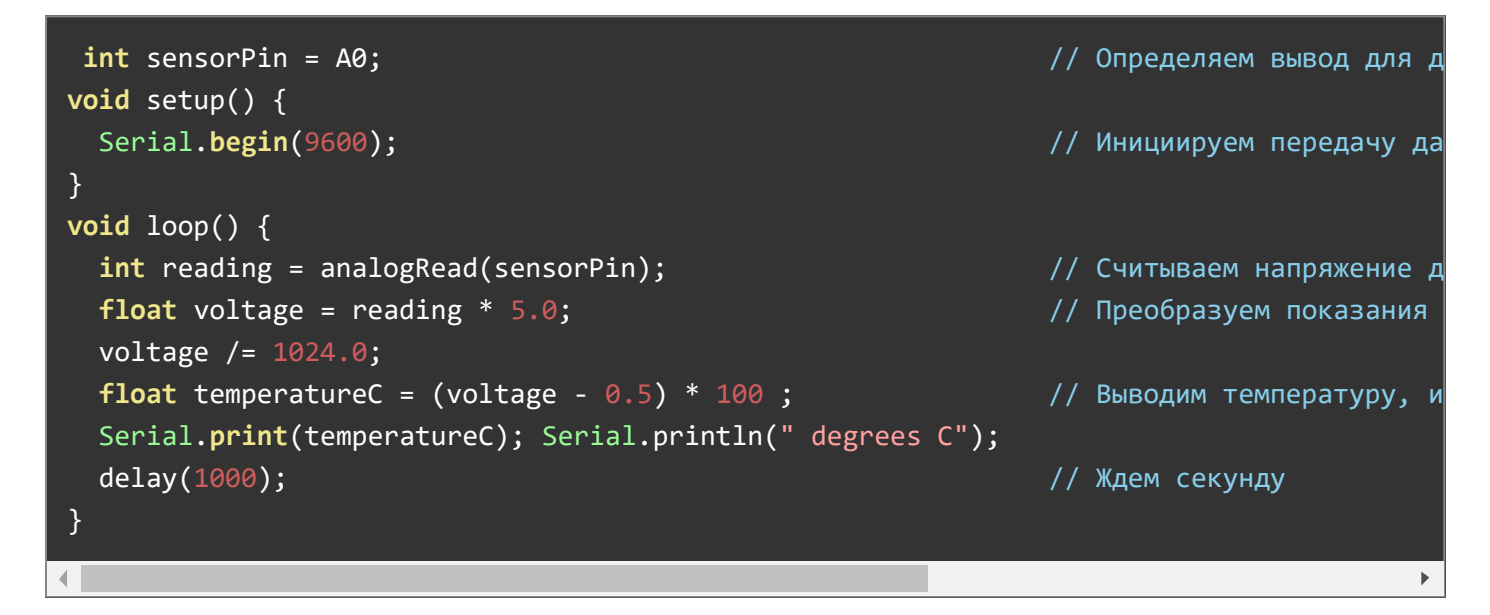

Теперь в мониторе последовательного порта можно наблюдать значения температуры.

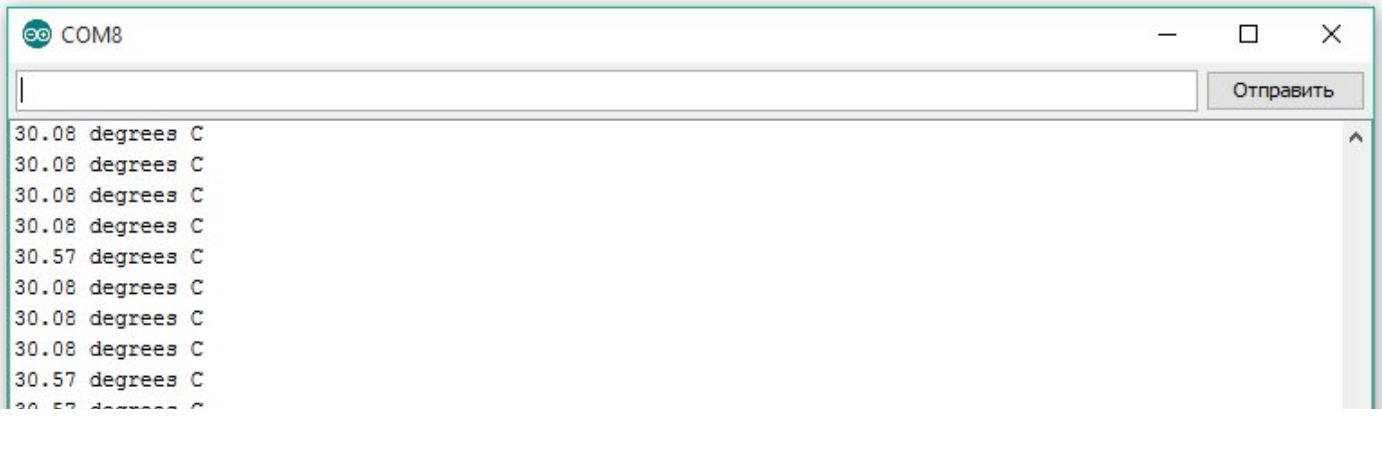

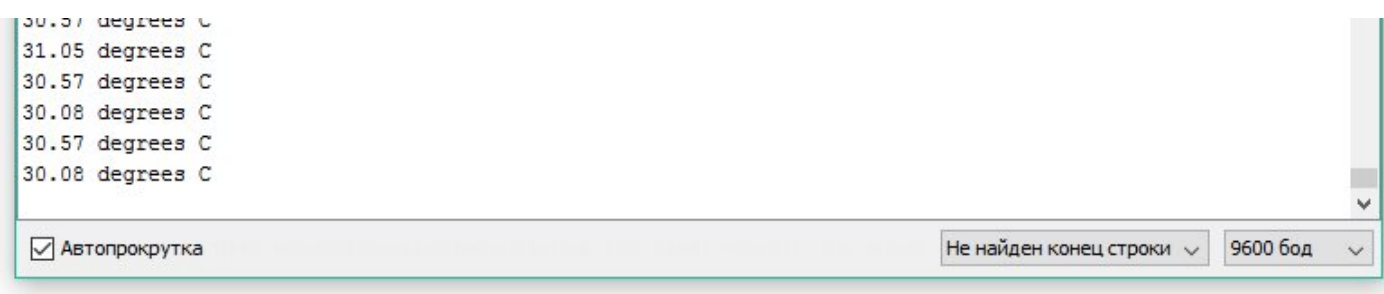

# Применение:

- Метеостанции
- Проекты климат-контроля